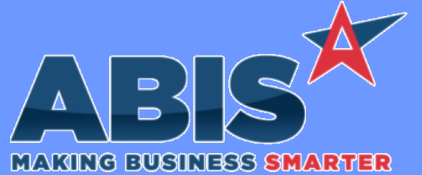

*Page 1 of 4*

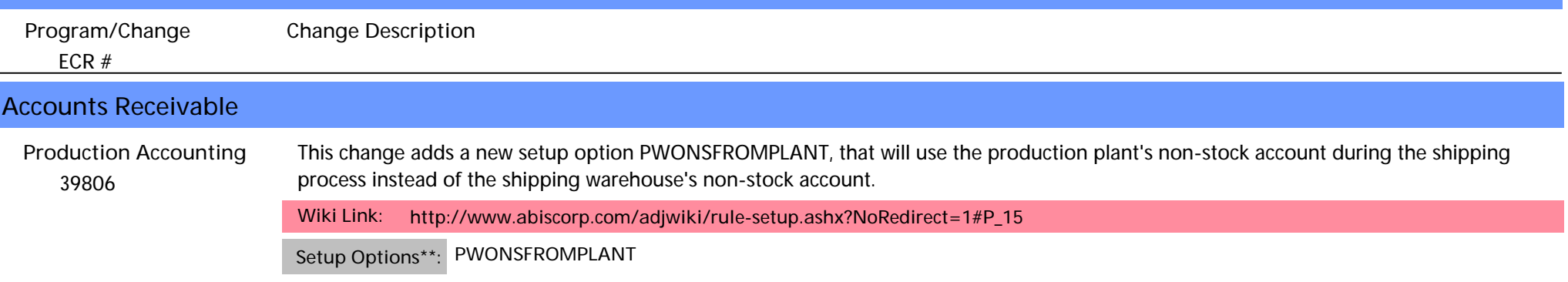

#### **Approval Management**

 *39920* The Adjutant Approval process has been updated to track and display the history of approvals for Quotes, Sales Orders, and Purchase Orders. The Approval Status (APS) screen now includes a "History" grid under the main approval status grid. **Approval Status (APS) Wiki Link:** *https://www.abiscorp.com/AdjWiki/apprstat.ashx?*

#### **General Ledger**  *39889* The GL Journal Entry screen has been updated to capture the User ID and Timestamp for the Posting process and the information has been added as available expressions to be displayed on the GL Distribution Report. **Journal Entry**

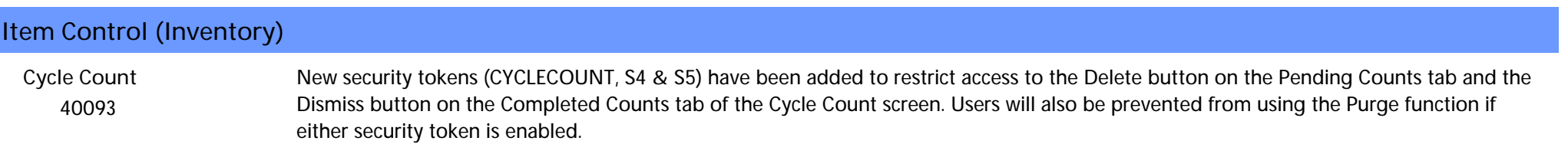

### **Order Entry**

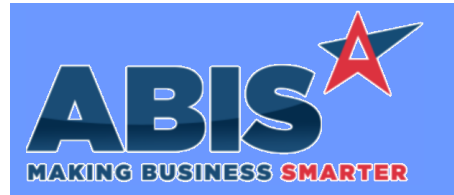

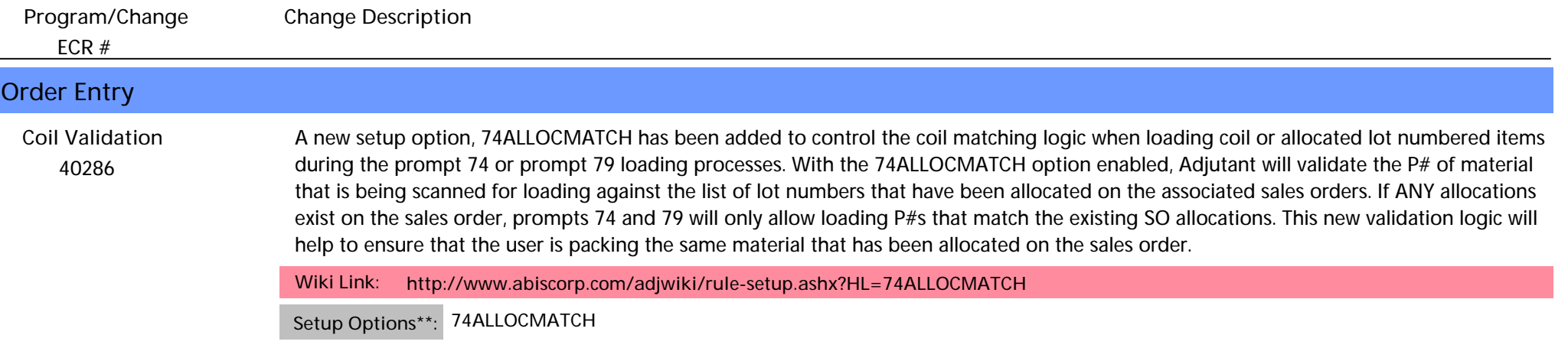

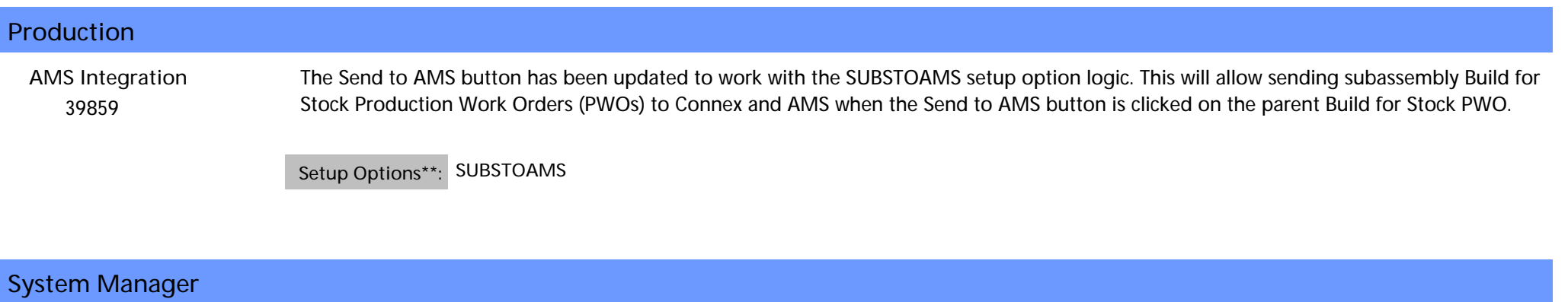

 *40047* **Security Audit**

Adjutant will now audit every change in security, accessible through the Audit Log Report. There is also a button to audit user security changes on the Security tab of the User in Adjutant attribute. This will allow users to see who is changing security tokens.

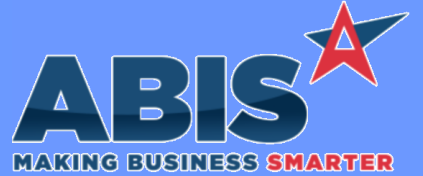

*ECR #* **Program/Change Change Description System Manager**  *40320* The Mail Reader applications have been updated to better handle matching to organizations with the '&' character in the Organization ID. By default, special characters like the '&' character can get converted to their text code values and cause the customer tag to not match with a valid Organization record. The Mail Reader application will pre-parse all CUSTNO tags in the email to replace the converted text code back to the original '&' character so the customer tag value can match to the Organization. **Mail Reader MAILREADPOP3 INBOXREAD Programs\*\*:**

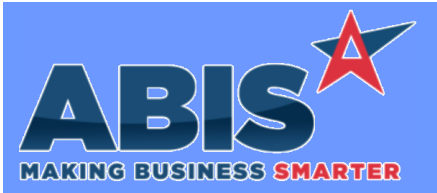

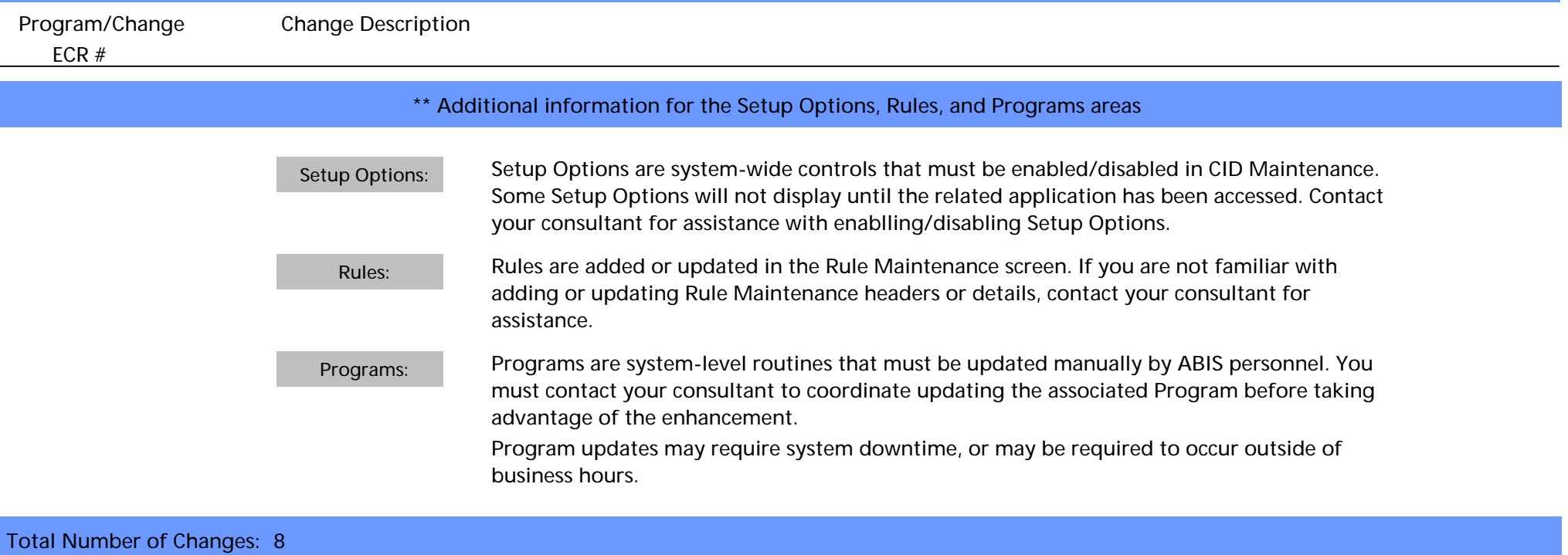